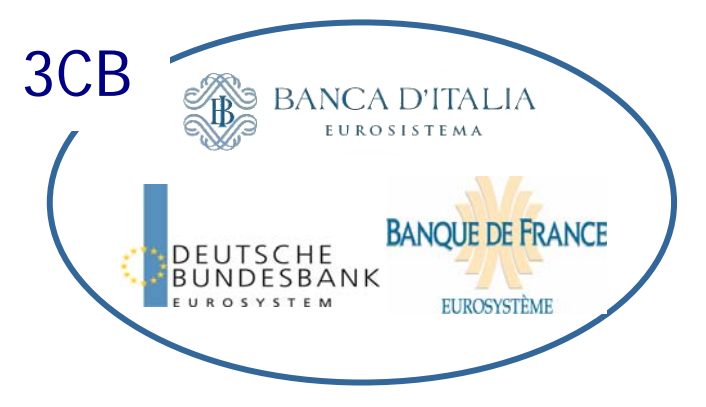

Frankfurt, 9. August 2010

# **Summary of the received questions related to the Internet access**

# **Information relevant for users**

## $→$  **Topic key words: Account statement PM/HAM**

# **Are payment details available for Internet-based participants after End of Business Day?**

Payment details of incoming and outgoing payments of Internet-based participants are available via ICM only during the current business day. After end of day, payment details (e.g. all SWIFT fields) of incoming payments will be provided in field 86 of the account statements of the Internet-based participant account which is in addition to limited payment information in field 61.

For outgoing payments – payments which where initiated by the Internet-based participants via the enter screens – no payment details in field 86 of the account statements will be provided. The payment information in the account statements for outgoing payments will be limited to field 61 and the related sub fields 1-9 (e.g. TRN, amount, BIC52).

## $→$  **Topic key words: Account statement PM/HAM**

# **Is the choice given whether an Internet-based participant can download an account statement or not?**

Account statements will be created by default for downloading for PM as well as for HAM accounts. The Internet-based participant can download the account statements without requesting them in advance. In case the statements are not required, the Internet-based participant simply does not download them.

## $→$  **Topic key words: Account statement HAM**

# **Does the Co-Manager have the possibility to receive a FIN balance report MT 940/950 for co-managed Internet-based participants?**

Only a SWIFT-based direct PM participant is authorized to operate as a co-manager. However co-managers are allowed to administrate accounts of SWIFT-based participants as well as Internet-based participant within its responsibility. An optional functionality is that the co-manager receives the balance report FIN MT 940/ 950 for all its co-managed accounts. This includes SWIFT-based as well as Internet-based co-managed accounts. The FIN MT 940/950 for a co-managed Internet-based participant account sent to the co-manager contains in difference to the download version of the account statement no payment details of incoming payments in field 86. The co-managed Internet-based participant can download its account statements in parallel which includes incoming payment details in field 86.

#### $\rightarrow$  Topic key words: Account statement HAM

**Is the co-manager able to download the account statement on behalf of co-managed Internet-based participants via ICM?** 

No, as it is not allowed for a participant to enter on behalf of an Internet-based participant, the co-manager is not able to download these account statements via ICM.

#### $→$  **Topic key words: Enter Credit Transfer functionality PM/HAM**

**Does an Internet-based participant have the possibility to enter Warehoused Payments?** 

Yes, it is foreseen that an Internet-based participant can enter Warehoused Payments up to five TARGET working days in advance.

# $→$  **Topic key words: Enter Credit Transfer functionality PM/HAM Will it be possible to save templates for the enter credit transfer screens?**

No, templates for the enter credit transfer functionality (MT103, MT103+, MT202 and MT202 COV) will not be provided with the introduction of the Internet access in T2.

## $→$  **Topic key words: Static Data/T2 directory**

## **Will the BIC TRGTXEPMLVP be published in the T2 directory?**

The BIC will be published in the T2 directory as an Addressee BIC of each published Internet-based participant in field 2. Please note that "published" is related to publication in T2 directory not to publication in SWIFT BIC directory. Please take note that in the almost improbable case that no Internet-based participant wants to be published, the BIC TRGTXEPMLVP is not displayed in T2 directory.

#### $→$  **Topic key words: Static Data/Participation - Change of T2 access Is it possible to change from SWIFT access to Internet access and vice versa?**

It is not directly possible to change by just editing the active participant data. There is only an indirect possibility by deleting the SWIFT-based participant and recapturing this participant as an Internet-based one. Of course the other way round is also possible. Nevertheless please consider that both functions are not available for Internet-based participants before the Go-live date of the T2 release 4.0.

## Topic key words: **Static Data/Participation - Change of T2 access Is it possible to reuse the BIC when changing the T2 access?**

Yes, it is possible.

**→ Topic key words: Static Data/Participation - Change of T2 access** 

# **Is it possible to reuse the account number when changing the T2 access?**

Yes, it is possible.

## **→ Topic key words: Static Data/Participation – Capturing of future data**

## **Is it possible to enter standing order for limits and reservations for the Internet-based participant before the activation date?**

Yes, it is possible. Nevertheless please consider that both functions are not available for Internet-based participants before the Go-live date of the T2 release 4.0.

#### $→$  **Topic key words: Static Data/Participation**

**Can the direct Internet-based participant have an indirect Internet-based participant?** 

No, this is not allowed.

# $→$  **Topic key words: HAM business Which payment types can be done via HAM?**

HAM participants can use the existing functionality "Liquidity Transfer other Accounts" to transfer liquidity from its own account to other PM/HAM accounts according to the rules already existing for HAM participants. Internet-based CB Customers will be able to perform via ICM MT103 (+) and MT202 (COV) according the already existing rules for SWIFT-based CB Customers.